## Inhaltsverzeichnis

J

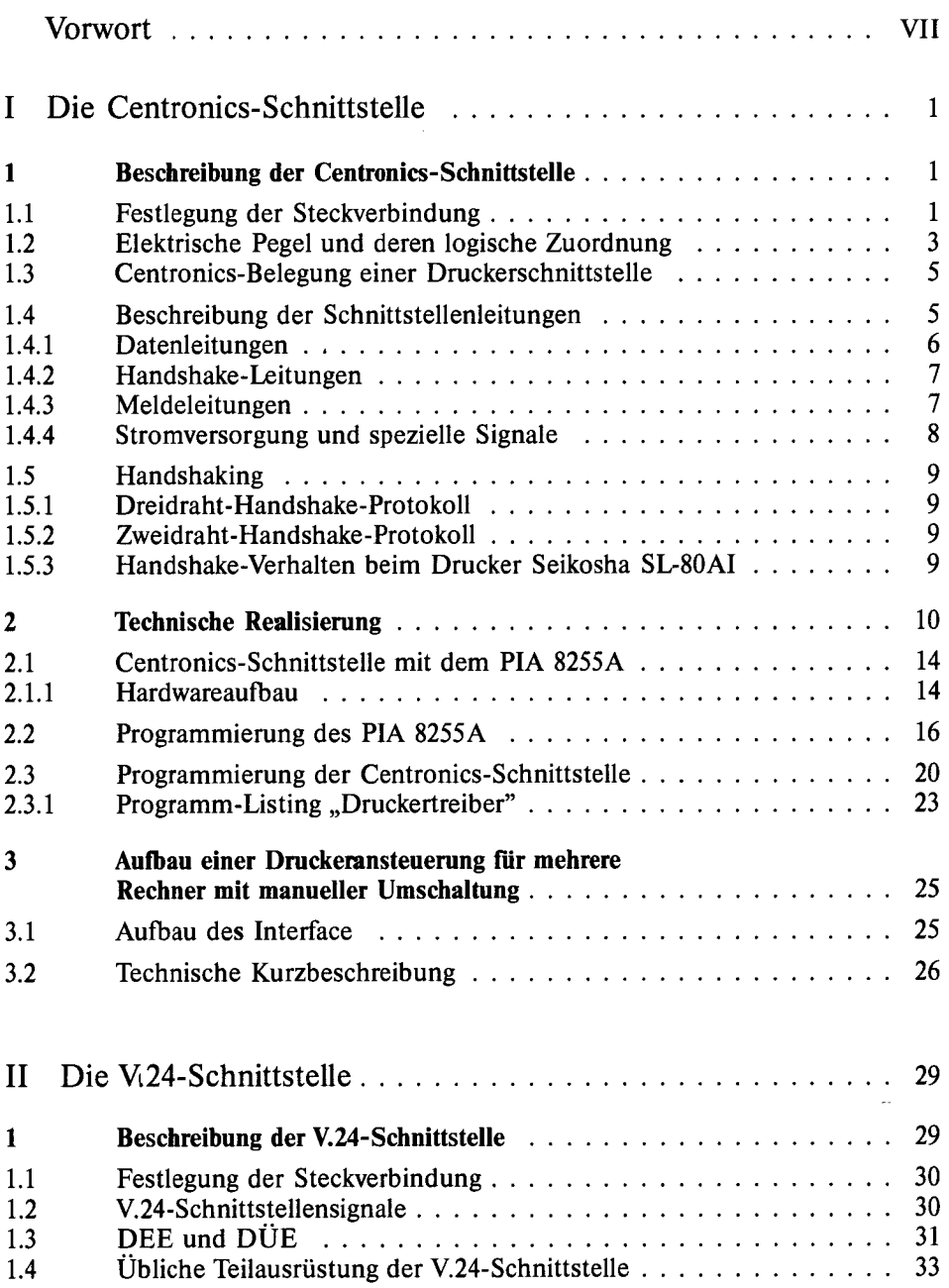

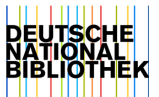

 $\sim$ 

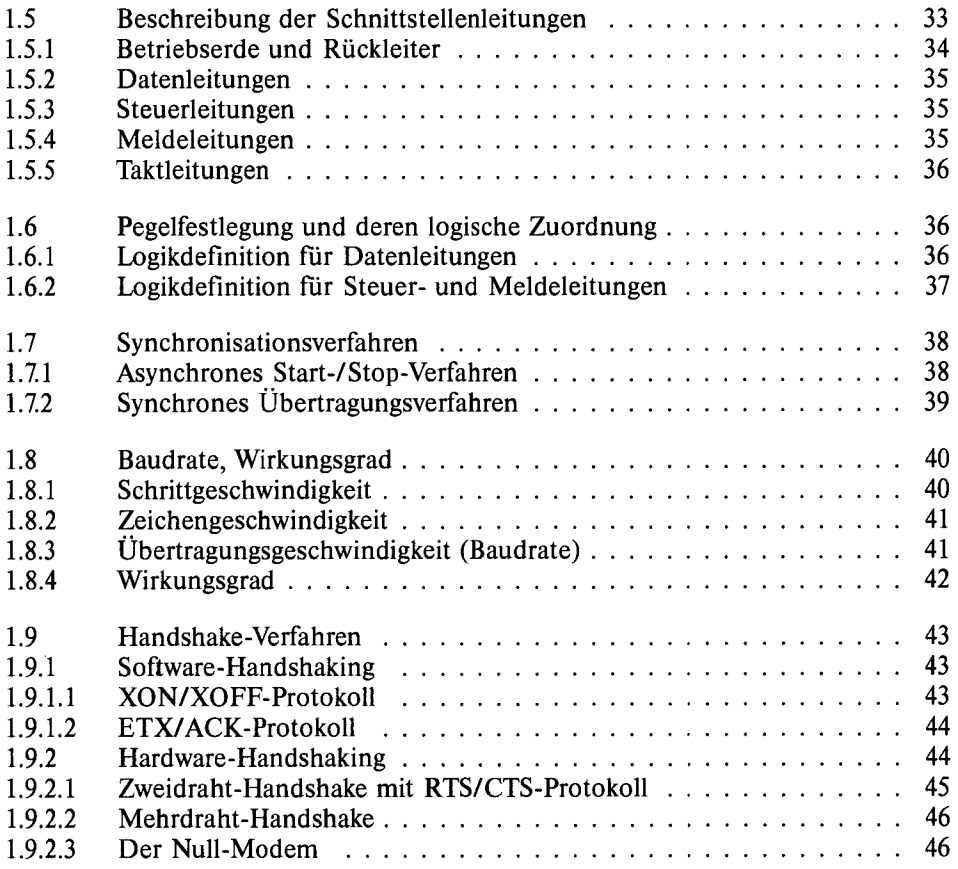

- 11

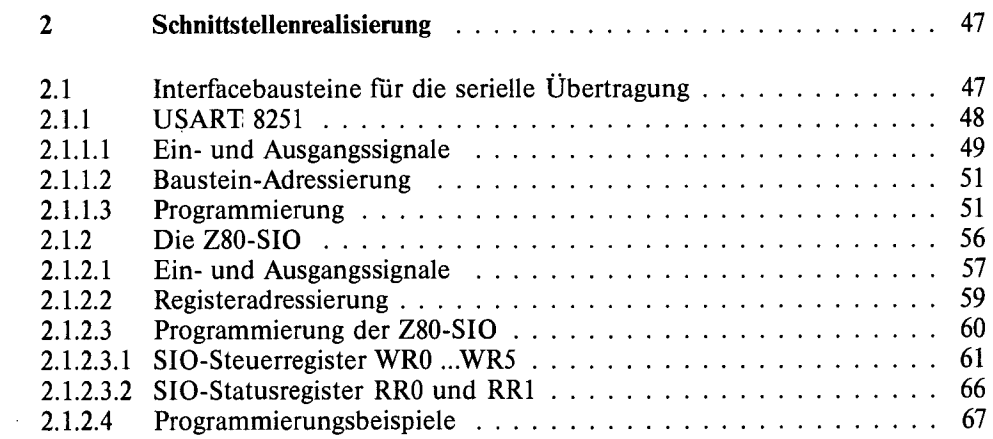

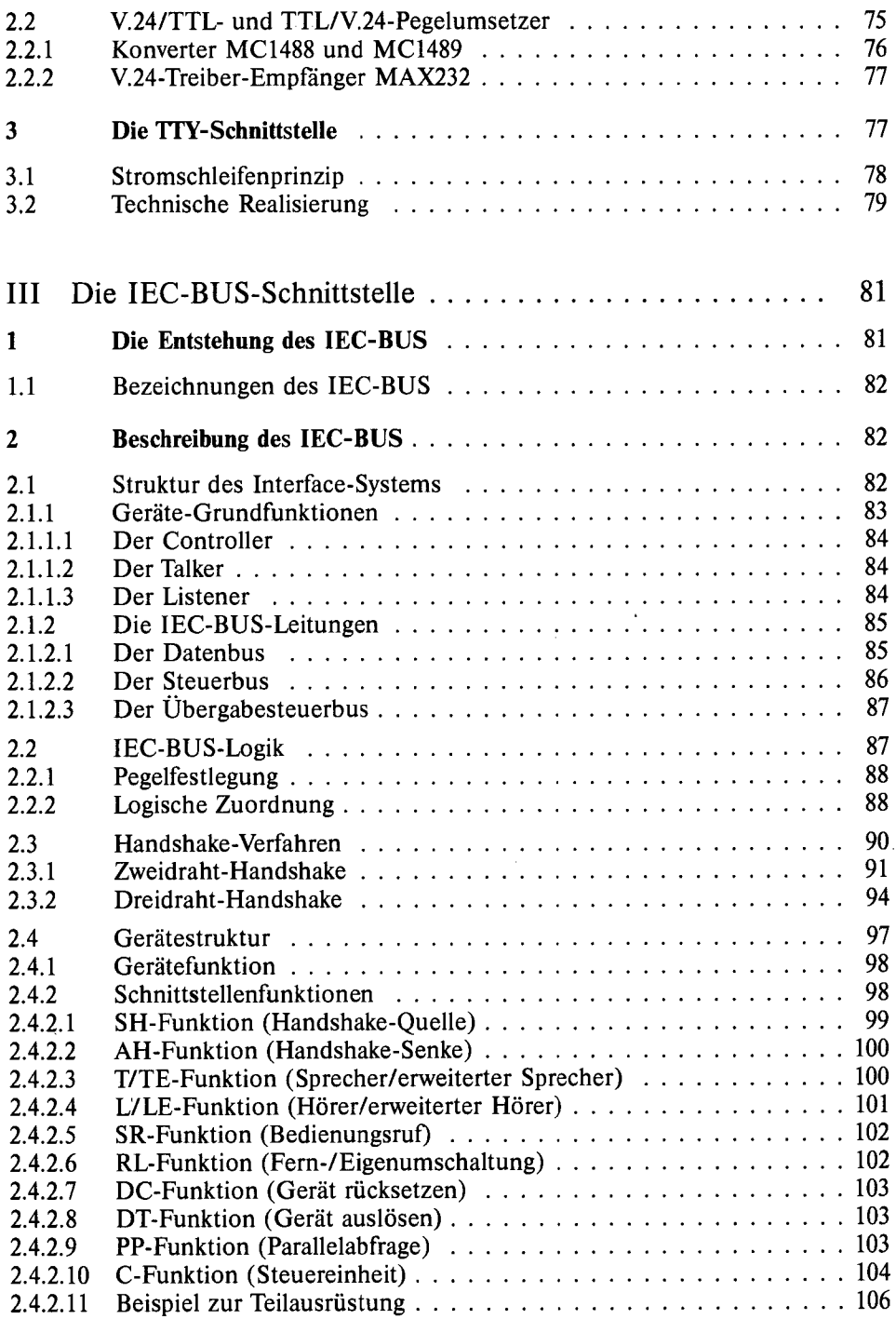

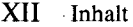

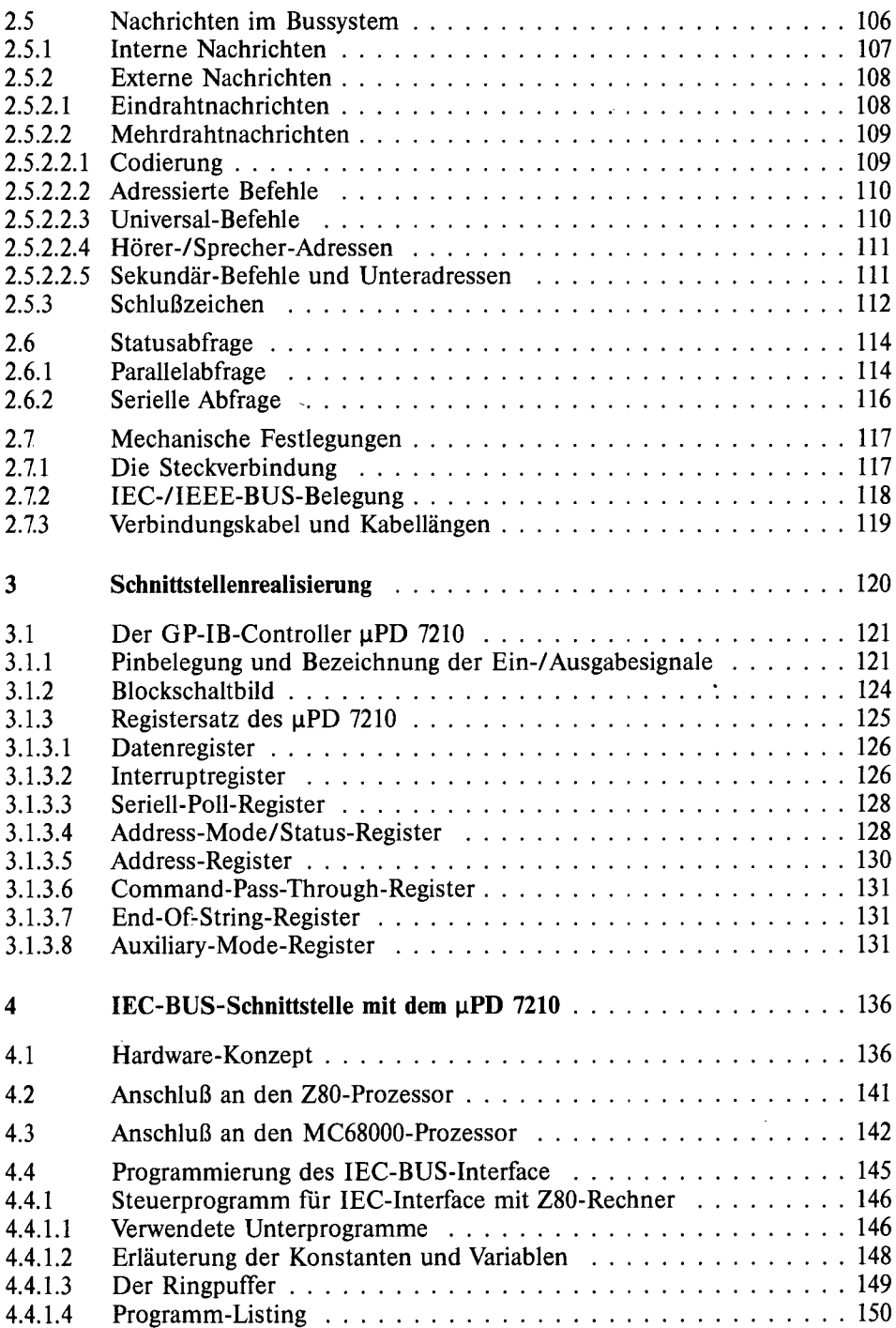

J,

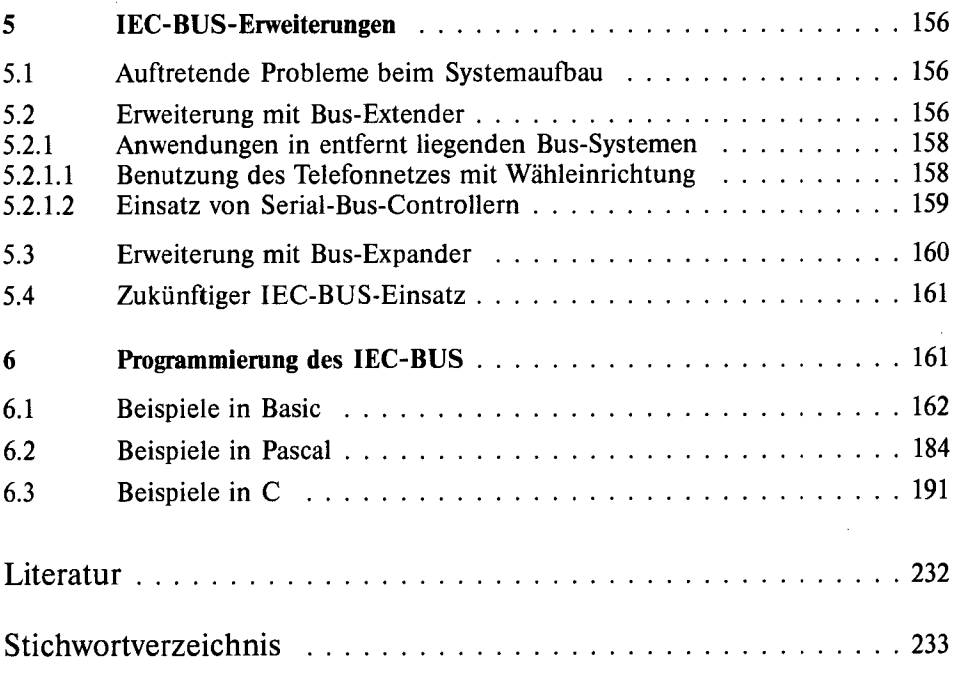

 $\bar{z}$ 

 $\sim 10$ 

 $\bar{\bar{z}}$ 

 $\ddot{\phantom{a}}$